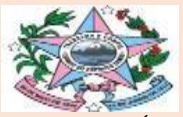

GOVERNO DO ESTADO DO ESPÍRITO SANTO SECRETARIA DE ESTADO DE TRABALHO, ASSISTÊNCIA E DESENVOLVIMENTO SOCIAL - SETADES SUBSECRETARIA DE ESTADO DE ASSISTÊNCIA E DESENVOLVIMENTO SOCIAL - SUBADES GERÊNCIA DO SISTEMA ÚNICO DE ASSISTÊNCIA SOCIAL - GSUAS COORDENAÇÃO DE VIGILÂNCIA SOCIOASSISTENCIAL - COVS

## *BOLETIM INFORMATIVO DA VIGILÂNCIASOCIOASSISTENCIAL*

**24/02/2021 nº02/2021**

Alimentação do sistema Registro Mensal de Atendimentos (RMA)

O **Registro Mensal de Atendimentos (RMA)** é um sistema onde são registradas as informações sobre o volume de atendimentos e quais as famílias atendidas nos CRAS, CREAS e nos Centro POP. O registro das informações referentes aos serviços realizados nestas unidades tem como objetivo uniformizar essas informações em âmbito nacional e, dessa forma, proporcionar dados qualificados que contribuam para o desenvolvimento do Sistema Único de Assistência Social (SUAS). Na medida em que tais informações são registradas mensalmente pelas unidades, é possível mapear tanto a oferta de determinados serviços, quanto o volume de atendimento.

O sistema eletrônico do RMA gera relatórios sobre o trabalho desenvolvido pela equipe do CRAS, CREAS e Centro POP no decorrer de cada mês. **Os dados do mês de referência devem ser enviados sempre no mês subsequente à gestão municipal (preferencialmente para as áreas de Vigilância Socioassistencial, onde essas já estiverem constituídas) para que sejam registrados no sistema eletrônico do RMA**.

O acesso ao RMA se dá pelo link: [http://aplicacoes.mds.gov.br/sagi/atendimento/auth/index.](http://aplicacoes.mds.gov.br/sagi/atendimento/auth/index.php) [php](http://aplicacoes.mds.gov.br/sagi/atendimento/auth/index.php) onde deverá ser inserido o CPF e a senha do SAA do técnico com delegação de perfil de acesso ao sistema.

Compete a cada município regular de forma mais detalhada os fluxos e processos entre seus respectivos equipamentos e o nível central da gestão, de forma a assegurar a implementação da Resolução CIT nº 04/2011. **Sugere-se que o lançamento dos dados no sistema eletrônico seja realizado pela gestão, em particular pela área de Vigilância Socioassistencial.** Ao concentrar os formulários enviados pelos CRAS, CREAS e Centro POP, a equipe da gestão deve não apenas introduzir os dados no sistema eletrônico, mas, sobretudo, interpretá-los à luz das necessidades de atendimento da população, de modo que os dados registrados e armazenados no sistema eletrônico do RMA gerem informações que auxiliem o planejamento e o aprimoramento da oferta dos serviços no município.

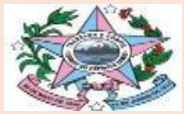

GOVERNO DO ESTADO DO ESPÍRITO SANTO SECRETARIA DE ESTADO DE TRABALHO, ASSISTÊNCIA E DESENVOLVIMENTO SOCIAL - SETADES SUBSECRETARIA DE ESTADO DE ASSISTÊNCIA E DESENVOLVIMENTO SOCIAL - SUBADES GERÊNCIA DO SISTEMA ÚNICO DE ASSISTÊNCIA SOCIAL - GSUAS COORDENAÇÃO DE VIGILÂNCIA SOCIOASSISTENCIAL - COVS

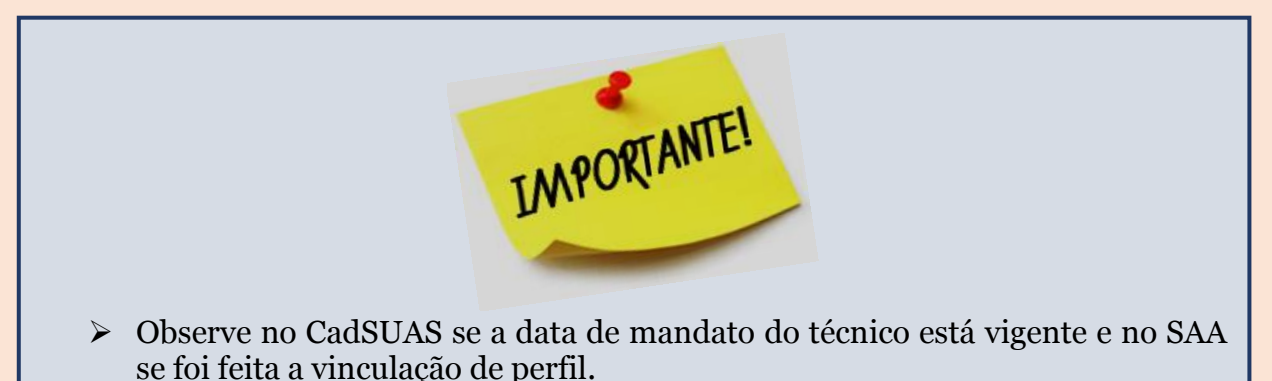

- ➢ O perfil será definido de acordo com as atribuições do técnico. Assim, o perfil rma.municipio deverá ser destinado aos técnicos da Gestão Municipal. Lembrando que o técnico da gestão municipal deve estar cadastrado no RH do órgão gestor no CadSUAS.
- ➢ Já os perfis rma.cras, rma.creas e rma.centropop deverá ser destinado aos técnicos que encontram-se cadastrados no Recursos Humanos da respectiva Unidade.
- ➢ Selecione o Registro Mensal de Atendimento condizente com a Unidade e em seguida o mês de referência. Este passo dará acesso ao formulário.

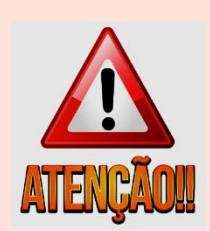

Para maiores informações, consultar os links abaixo:

- ➢ Formulários e Manuais do RMA: <https://aplicacoes.mds.gov.br/sagi/atendimento/auth/index.php?doc=1>
- ➢ Bases e Resultados do Censo Suas e do RMA: <http://aplicacoes.mds.gov.br/snas/vigilancia/index2.php>
- ➢ Manual do SAA: [http://blog.mds.gov.br/redesuas/sistemas/#1550608023580-](http://blog.mds.gov.br/redesuas/sistemas/#1550608023580-43b7172f-eb42) [43b7172f-eb42](http://blog.mds.gov.br/redesuas/sistemas/#1550608023580-43b7172f-eb42)
- ➢ Manual do CadSUAS: [http://blog.mds.gov.br/redesuas/sistemas/#1550606963276-](http://blog.mds.gov.br/redesuas/sistemas/#1550606963276-7290d0cb-b091) [7290d0cb-b091](http://blog.mds.gov.br/redesuas/sistemas/#1550606963276-7290d0cb-b091)

A equipe estadual se coloca à disposição para orientações complementares.

SETADES/SUBADES Gerência do Sistema Único de Assistência Social Coordenação de Vigilância Socioassistencial

(27)3636-6850 vigilanciasocioassistencial@setades.es.gov.br